## **MYCURRICULUM**

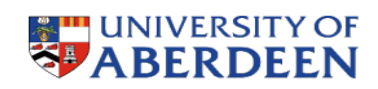

## Quick Guide for SCNU JI Students

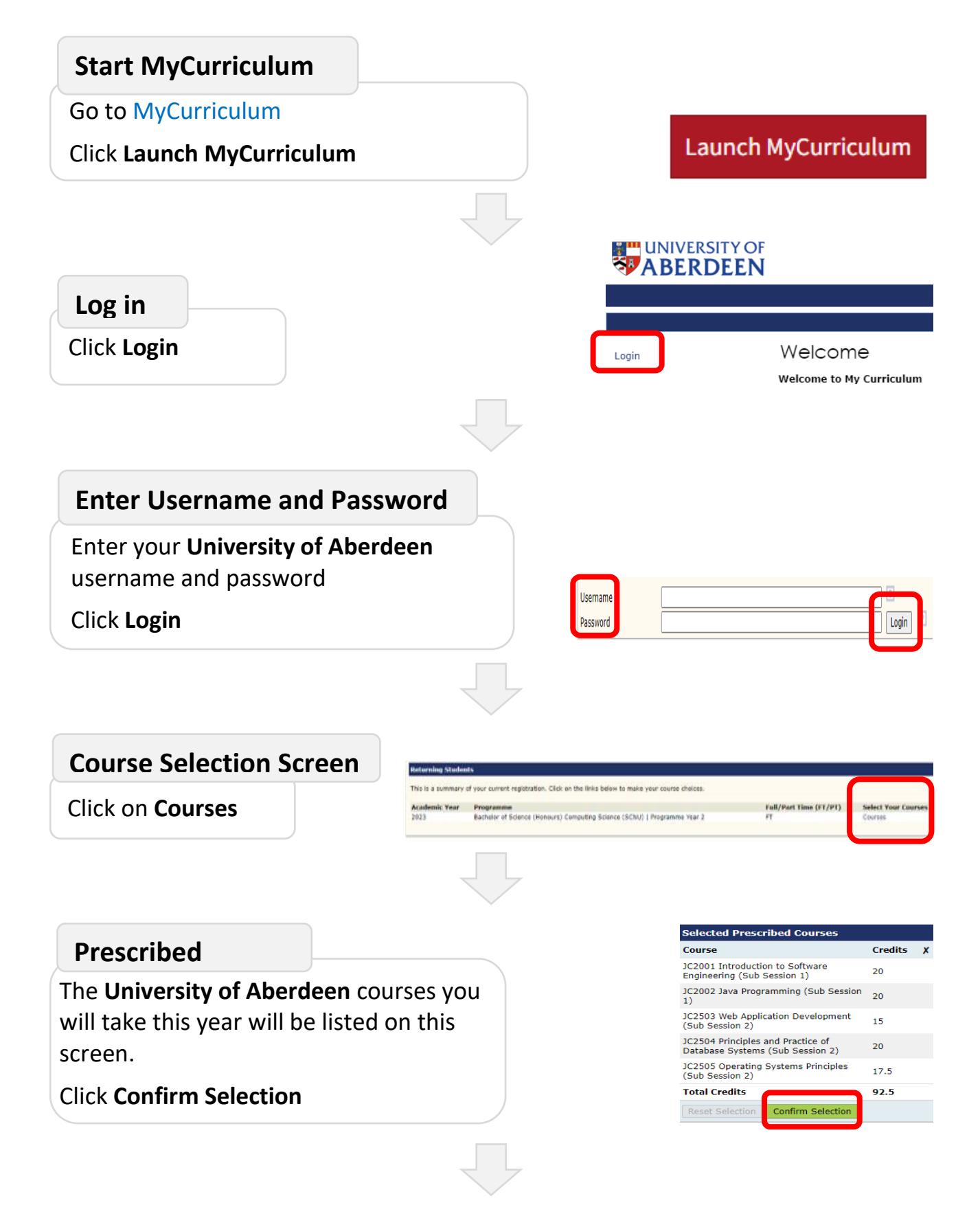

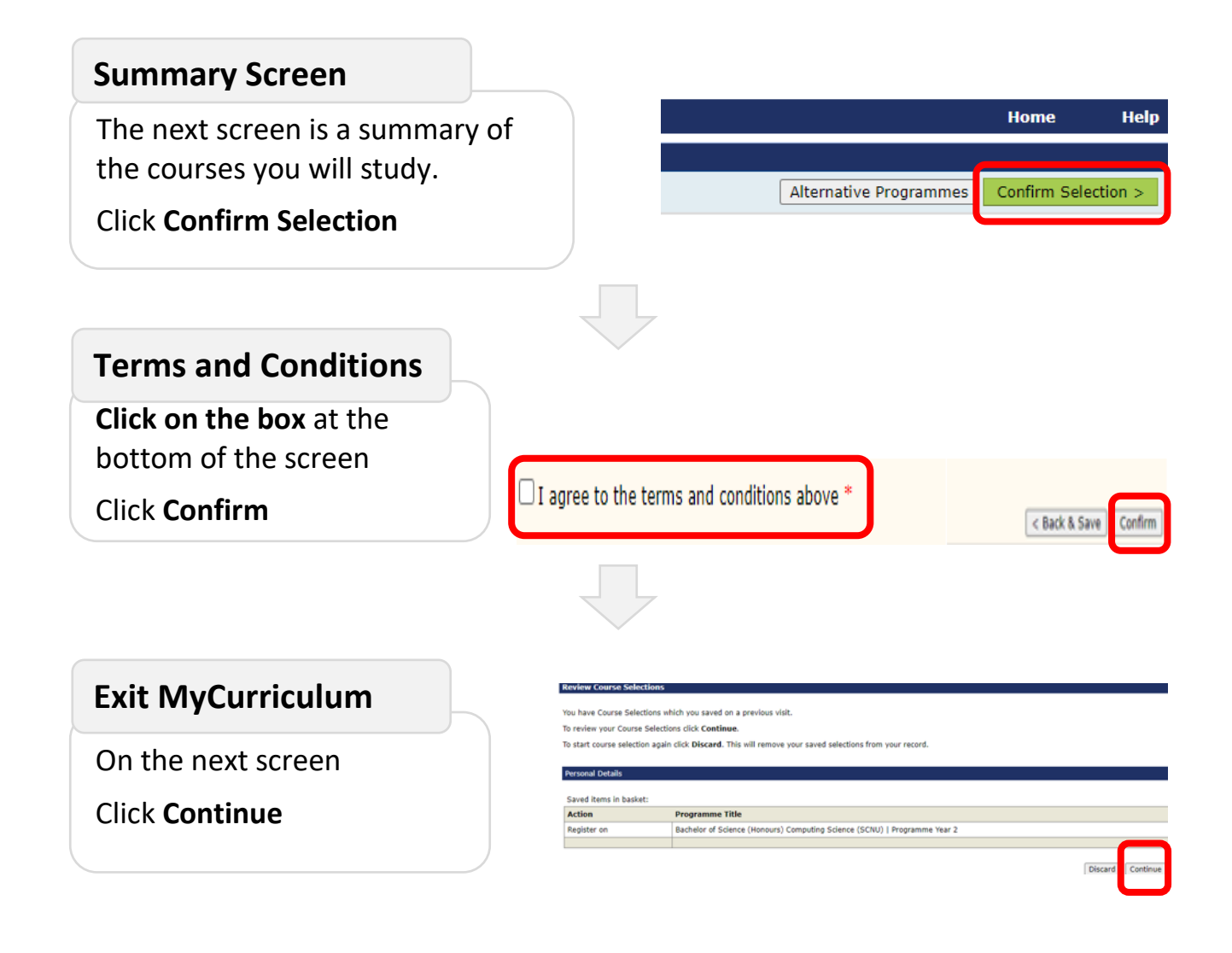